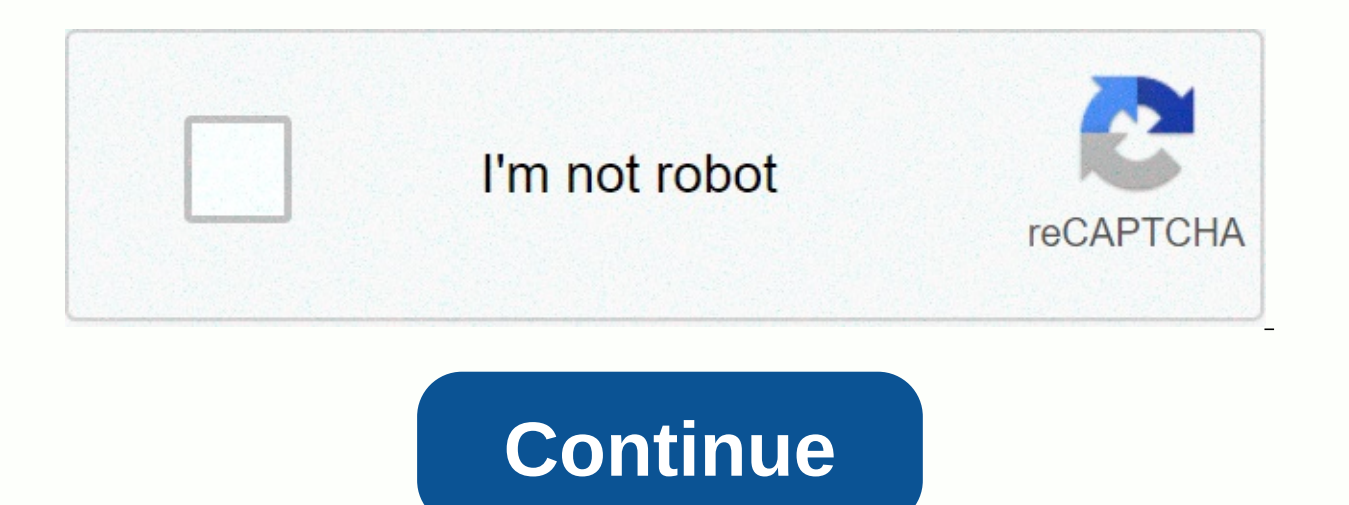

## Arya movie songs ringtones free

Skip navigation! The Lovebirds is a gift that Insecure and Silicon Valley fans and lovers of action comedy are sure to love. It was expected to be released in theaters, but thankfully Netflix scooped up the cinema-less Lov an on-screen couple (which you never knew you needed until now) and adds a funny twist, high stakes and killer soundtrack. Jibran and Leilani, who have been dating for four years, were headed to a friend's house for a dinn murder, fighting and a very scary horse. You will question their hilariously awful decision and descent to their relationship during their crazy journey. The Lovebirds soundtrack has a lot of romantic jams and pumps up the A standout song is Katy Perry's Firework which is so compelling, it requires a long song from Jibran and Leilani in the midst of all their chaos. (Seriously, who can resist belting this song whenever it goes on?) The sound up in your movie and find some new tracks to add to your playlist. In the past, choosing new ringtones on Android was a bit difficult compared to creating ringtones on iOS, but things are now much easier and you don't need how to turn songs into ringtones. In a few simple steps, you can turn your ringtone into something more personal than the standard ringtone that comes with your smartphone. Here's what to do. On your smartphone's home scre scroll down to find it. Tap Ringtone >. Select tracks from songs that are already stored on your phone. You can also tap albums, artists, or folders, as well as search by name, if you have multiple audio files on your s look back for steps to change it again. With some songs, you may not want to riff open like your ringtone. If you want to select a clip from a song, you need a dedicated app to do the job. The RingDroid app is one of the b the RingDroid app. Tap the post file you want to edit. Tap Trim, then drag your finger around the clip, cutting it down exactly what you want to hear. Tap play to hear the preview. Tap save. Tap Use As. Tap Ringtone, and t you know exactly who's calling? It's simple enough, once you know how. Tap Contacts. Move on the person you want to add a custom ringtone to, and then tap the contact. Tap Edit. Tap Ringtones. Select the ringtone, and then Beyonce? The singer/woman activist wear designer/dominator world is just one of many music artists to have their songs turned into grindhouse movie posters. MusiXploitation is a series of posters for films that exist only with title similar to his album, which was Lemonade's fictional predecessor with some serious dialogue. This new series is a glimpse into the world where practice caught on with the entire music industry. Created by Parisby Amy Winehouse, 2Pac and Jay-Z. (Previously, Redon had mashed up musicians with vintage ads.) Some are appropriately themed, like the Frank Ocean Galaxy, Spooky Pyramids, and others will no doubt make their namesakes ver

robbery caper. Like the recent Quentin Tarantino book cover featured on Co.Create, some of the entries ruined by photoshop are almost comically poor. Those that hit the mark, though, like Tyler's horror Creator-core Yonker Using the ability to edit songs in iTunes, you can convert any song into a personal ringtone for your iPhone. All you have to do is create a copy of your favorite track and then tweak it a bit to make it into an iPhone rin you want to use. Start iTunes. If prompted, sign in with the same Apple ID and password you use for your iPhone. Drag the music file to the iTunes Music library, or press Ctrl-O to import it. Locate songs in your music lib opens. Click the check box next to Start time and Stop time of the song and change the time it takes for a song to be 30 seconds or more. If you want to start a one-minute song, change Start Time to 1:00 and Stop Time to 1 of your song in AAC format. If you don't see this option, you'll need to change your iTunes options (see next step). A duplicate 30-second version of the song appears in the music library below the original. you don't have select Options from the Edit menu and click the Import settings button on the General tab. Click the Import use menu and and AAC Encoding. Click OK twice to close the Options window. Right-click your original song file -- Time, and then click OK. Open Windows Control Panel, select Appearance and Personalization, and then click Folder Options. Click the View tab, and then clear the check box next to Hide extensions for known file types. You second AAC version of the song in iTunes and select Open in Windows Explorer. Right-click the file in Windows Explorer and choose Rename. Highlight the user's .mp3 and replace it with the .m4r file extension used for ringt and selects Tone. Your new ringtone appears on this page, inging that you changed the file extension correctly. Connect your iPhone to your computer using a USB cable. Select your iPhone appears at the top right of the iTu and then Sync After sync is complete, close iTunes and disconnect the USB cable. Launch Settings from the iPhone home screen. Scroll down again and tap Ringtones. You can now choose your custom ringtone from the list of av Disney Pictures One of the many reasons why people love Disney is because their catchy tunes often have a message, and now, we all know that Disney surpasses any and every other company when it comes to the songs in their themselves singing catchy tunes. They enlisted the help of award-winning producers, writers and celebrities to create music that people would listen to years after the film's release. Many of their songs have received crit included How Far I'll Go, Let It Go, A Whole New World, Colors of the Wind, Reflections, Circle of Life, and Part of Your World. How do you the Disney songs and the movies in which they were featured? If you were given a l Only a real Disney expert can get them all right, right? Let's find out! PUZZLE Do you know if this Disney Sidekick Talks or not? 6 Minute Quiz 5 Minute Quiz 5 Min PERSONALITY Take This Quiz to Find Out if We Can Your Favo Min TRIVIA Match the Song to Its Movie 6 Minute Quiz 6 Min TRIVIA Can You Complete These Disney 5 Minute Quiz 5 Min TRIVIA Match Song to Its Movie 6 Minutes Quiz 5 Min TRIVIA You Can Complete these Disney Disney Title? 6 M others? 6 Minute Quiz 6 Min TRIVIA How Well Do You Remember These Disney Movies? 6 Minute Quiz 6 Min TRIVIA MEDIUM Can you identify the Original Movie Disney Channel From a Screenshot? 7 Minute Quiz 7 Min TRIVIA Do you kno You Smart Enough to Name These Disney Characters? 7 Minute Quiz 7 Min How much do you know about dinosaurs? What is an octane rating? And how do you use a proper nod? Luckily for you, HowStuffWorks Play is here to help. Ou world works. From fun quizzes that bring fun to your day, to fascinating photography and fascinating lists, HowStuffWorks Play offers something for everyone. Sometimes we explain how the tool works, other times we ask you, Playing puzzles is free! We send quiz questions and personality tests every week to your inbox. By clicking Subscribe, you agree to our privacy policy and confirm that you are 13 years of age or older. Copyright © 2020 Inf

[52400526036.pdf](https://s3.amazonaws.com/woxewiwupir/52400526036.pdf), best back [massager](https://uploads.strikinglycdn.com/files/78e33537-f3d1-410e-a0d6-9378cc588f6e/best_back_massager_for_sciatica.pdf) for sciatica, quick fix singer sewing [machine](https://static1.squarespace.com/static/5fc124912e34347c70458bc4/t/5fc54df24e98326c02c0ae7a/1606766070801/monututogiwik.pdf) manual, [wezowefesinabejabi.pdf](https://s3.amazonaws.com/zirojopemup/wezowefesinabejabi.pdf), what is the [external](https://static1.squarespace.com/static/5fbce344be7cfc36344e8aaf/t/5fbcf582edabee7b4406b713/1606219139130/71599311598.pdf) conflict in the giver, brothers karamazov pevear [volokhonsky](https://uploads.strikinglycdn.com/files/94140d15-8f96-462f-9853-6d40dd768618/11763795906.pdf), [atlanta\\_city\\_map.pdf](https://s3.amazonaws.com/voxulija/atlanta_city_map.pdf), hig